# **Ecolandia: il gioco dell' ecologia**

•••••••••••••••••••••••••••••••••••••••••••••••••••••••••••••••••••••••••••••••••••••••••••• O' •• o •••••••••••

*Un intelligente, divertente, entusiasmante contributo all'educazione ecologica, e una delle prime valide dimostrazioni del fatto che si può usare molto utilmente il eD-ROM come supporto per materiale didattico interattivo. Destinato alla fascia d'età dai* lO *ai 16 anni, consente di «sconfinare» verso il basso e verso l'alto*

#### *di Dino Joris*

Il libretto che accompagna Ecolandia si apre con una presentazione del WWF (World Wildlife Fund) Italia che tutti conosciamo come organizzazione «verde» che si occupa dei problemi ecologici di varia natura in tutto il mondo e che quindi ha tutti i titoli per presentare un'opera che intende contribuire all'educazione ecologica della gioventù attraverso una ricerca simulata, che è poi un divertente e stimolante gioco, sullo smaltimento dei rifiuti e sui problemi di ecologia in generale.

I difetti sono pochi e marginali, tanto che non vale neanche la pena di occuparsene.

Siamo sulla strada giusta, con Ecolandia: Opera Multimedia mostra di avere capito il modo di sfruttare le capacità dei CD-ROM e ci presenta non un libro di impostazione tradizionale

«trasferito» sul supporto CD-ROM (come altri fanno), ma un libro interattivo che sfrutta le capacità di attivazione di immagini e suoni e le possibilità di ricerche su testi; che consente di prendere appunti e di costruire i propri riferimenti.

### *Ecolandia ed il multimedia*

I requisiti di funzionamento di Ecolandia sono minimi se si considera l'alto standard odierno ormai considerato per una stazione multimediale, che prevede 486 con un bel pieno di memoria (8 MB di RAM) e disco rigido con almeno 300MB di spazio a disposizione; viceversa, Ecolandia funziona senza problemi anche se si ha a disposizione un 386 con 4 MB di memoria e qualche decina di Mbyte sul disco rigido.

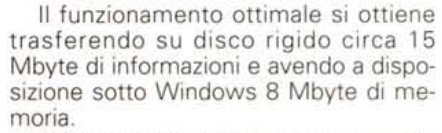

Effettuata l'installazione con grande semplicità e in breve tempo, avviando sotto Windows il programma di SETUP che si trova nella directory principale (root directory) del CD-ROM, basta un clic sulla prima icona del gruppo Opera Multimedia, creato automaticamente alla fine dell'installazione, e appare la schermata di presentazione, seguita, subito dopo, da una finestra per l'immissione del nome del partecipante al gioco di ricerca (o più nomi se la ricerca viene effettuata da due o più persone); infine, la schermata di apertura che mostra Ecolandia, con i suoi tre paesi tra i quali scegliere quello al quale vogliamo dedicare le nostre ecologiche attenzioni.

Le scelte si effettuano con il mouse percorrendo il paesaggio che si presenta a schermo: quando la forma del cursore assume l'aspetto di un rettangolino, si può attivare qualcosa (con il solito clic sul bottone sinistro) come, in prima istanza, la scelta del paese.

Sul fondo dello schermo appaiono delle icone che (dalla sinistra) attivano la voce dell'accompagnatrice, consentono di tornare sui propri passi o fanno accedere alle situazioni illustrate nelle icone, facilmente intuibili.

Per dare un'idea della facilità d'uso: il mio collaudatore ufficiale di CD per bambini, Giovanni (9 anni, quarta ele-

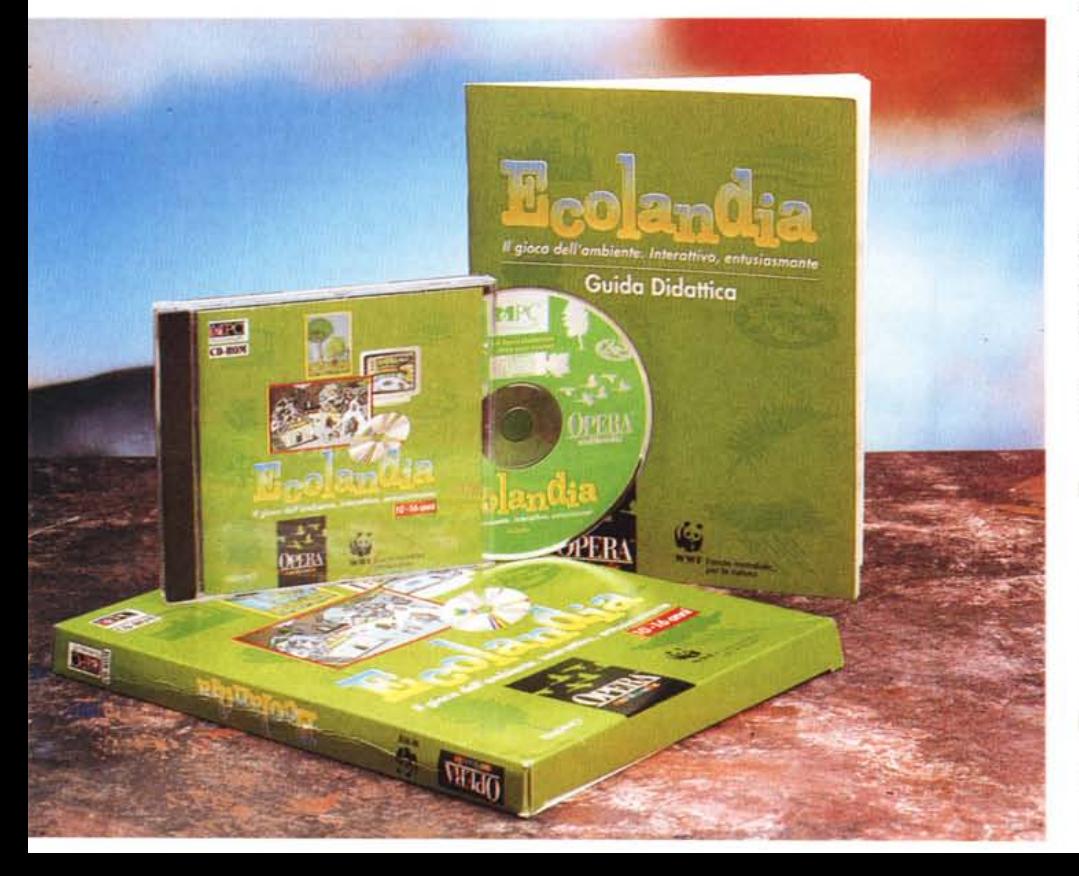

#### **Ecolandia**

**Produttore e distributore:**

*Opera Multimedia Spa - Via Lorenteggio. 257 20152 Milano. Tel.: 02/48364556 Fax: 02/48364560* **Prezzo** *IIVA inclusa): eD-ROM Ecolandia Lit. 169.000*

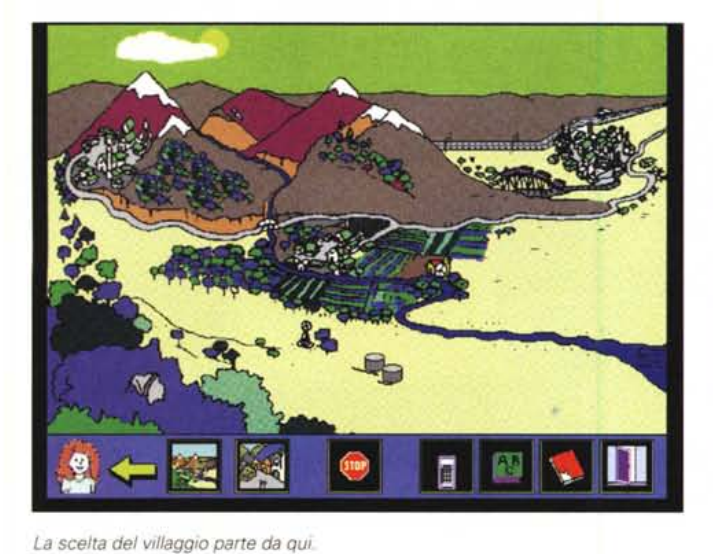

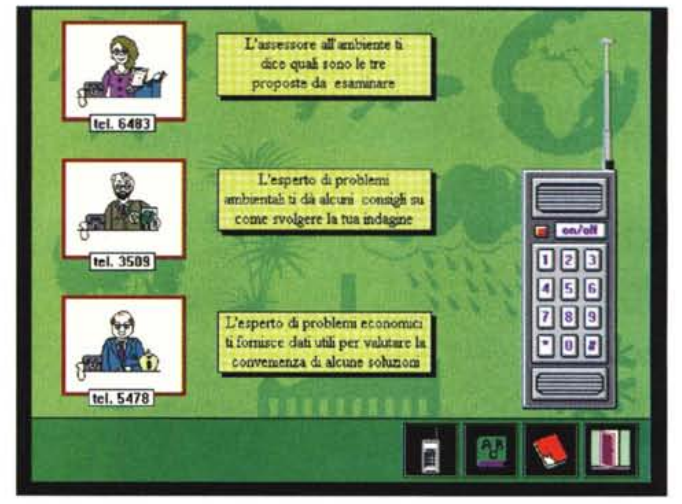

*Chiamiamo al telefono l'esperto di settore.*

**ACQUAFORTE**  $\overline{a}$ E

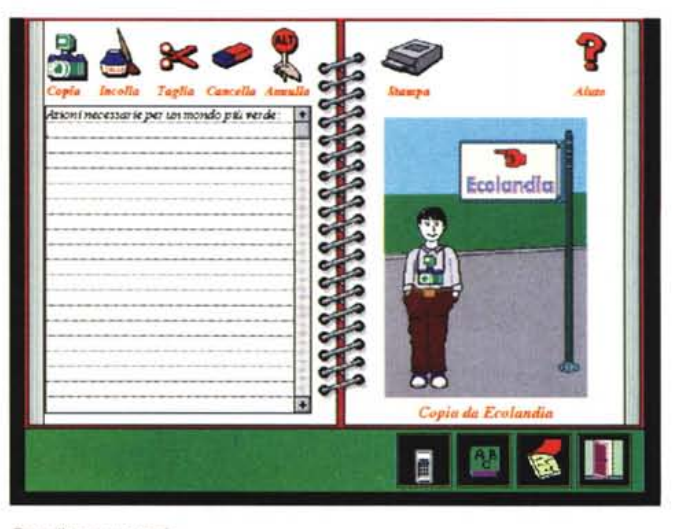

*Scegliamo il percorso di informazione.*

mentare), affiancato da Vincenzo (5 anni) nella sua veste di osservatore, ha navigato per una buona ora senza mai sentire il bisogno di lanciare alcun May-Day.

**Il** gioco consiste nell'aiutare i sindaci dei paesi a trovare la migliore soluzione per lo smaltimento dei rifiuti. Ma come fare se non si conosce **il** problema? Basta una telefonata al 3509 per avere l'aiuto dell'esperto dì problemi ambientali, ad esempio (si deve formare il numero sul quadrante del telefonino riprodotto alla destra della schermatal. si ricevono indicazioni sulle tre soluzioni proposte nei consigli comunali o consigli sull'esame della composizione dei rifiuti per stabilire se valga o meno la pena di pensare alla separazio-

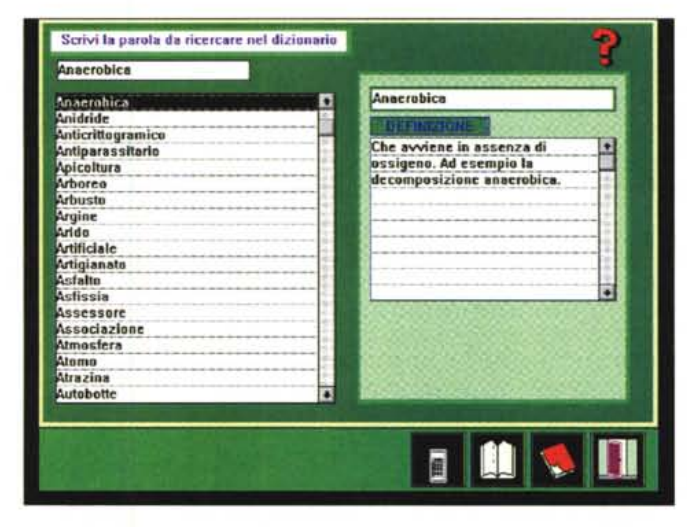

*Prendiamo appunti.*

<li *Consultiamo il diziona-*

*rio.*

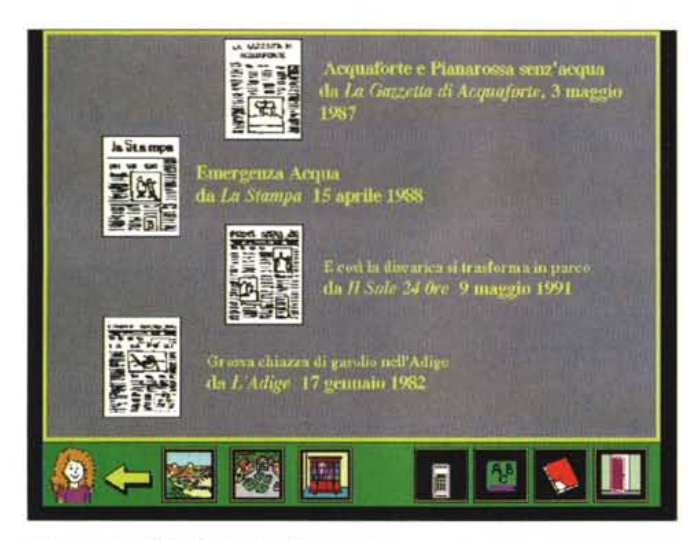

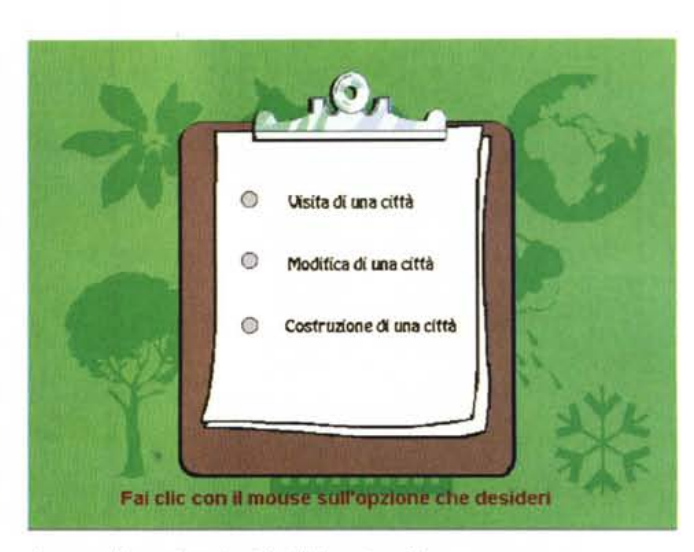

*Diamo un'occhiata ai giornali sull'argomento. Accesso alla creazione* (o *visita) della nostra città.*

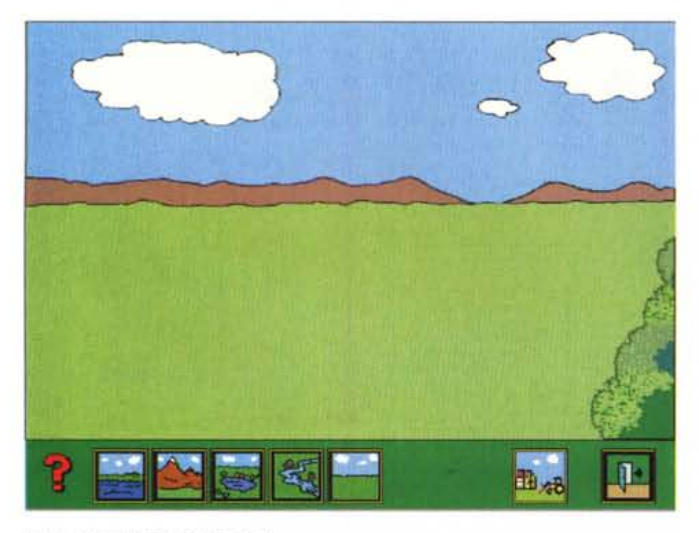

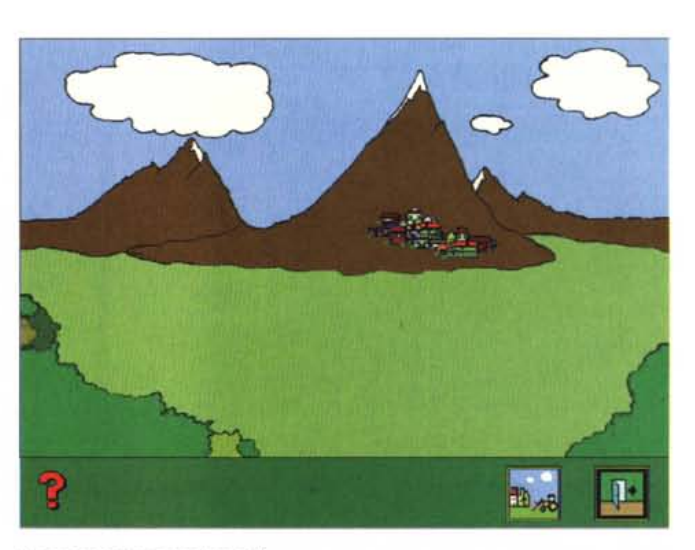

*La nostra città: in campagna? La nostra città: in montagna?*

ne e riciclaggio di una parte dei rifiuti, di pensare allo smaltimento, eccetera.

Attenzione, vi sono casi in cui gli esperti non' attendono la vostra chiamata ma sono essi stessi a chiamare, con uno squillo di telefono così realistico che sono stato tratto in inganno... e ho sollevato la cornetta del mio apparecchio!

Mentre si porta avanti il lavoro di ricerca si possono prendere appunti, eventualmente copiando in tutto o in parte i testi che sono forniti con Ecolandia. Tutto questo avviene attivando degli strumenti di uso facile e intuitivo, identificabili con icone «suggestive» quali un barattolo di colla, ad esempio, a suggerire un lavoro di incollaggio di un testo precedentemente copiato, una gomma per cancellare, e così via.

Nel corso della ricerca può accadere di incontrare qualche parola di significato oscuro: con il dizionario si può trovare rapidamente la parola e leggere la spiegazione che la accompagna. È anche possibile scorrere il dizionario dalla A alla Z, per esaminarne il contenuto e chiarire il significato delle parole sconosciute.

Mentre nel programma principale si trovano tre località predefinite, nel programma ausiliario «La mia città», che si attiva con la seconda icona del gruppo, è possibile definire la «propria» città utilizzando delle scelte di base (volete che sia lungo un fiume o al mare; sul lago o in montagna; che sia grande o piccola, eccetera?).

In questa città potrete definire i contenuti della biblioteca (scrivendo il vostro libro) o degli archivi (inserendo i vostri articoli di giornale) o del municipio (inserendo le leggi che ritenete importanti, preparando il discorso del sindaco), eccetera.

Tutte le informazioni che digitate possono essere memorizzate e salvate su disco, così che il lavoro può essere svolto in diverse sessioni, rivisto, corretto, modificato.

Mentre lavorate, Ecolandia provvede (sullo sfondo e in modo non evidente) a registrare tutte le vostre azioni che possono poi essere riviste con «occhio statistico» a mezzo della Sintesi Didattica, attivabile attraverso la terza icona del gruppo (questa terza parte del programma sarà particolarmente utile quando i lavori sono effettuati da diversi gruppi e con la guida di un insegnante).

 $\overline{43}$ 

38

Ħ

 $\overline{12}$ 

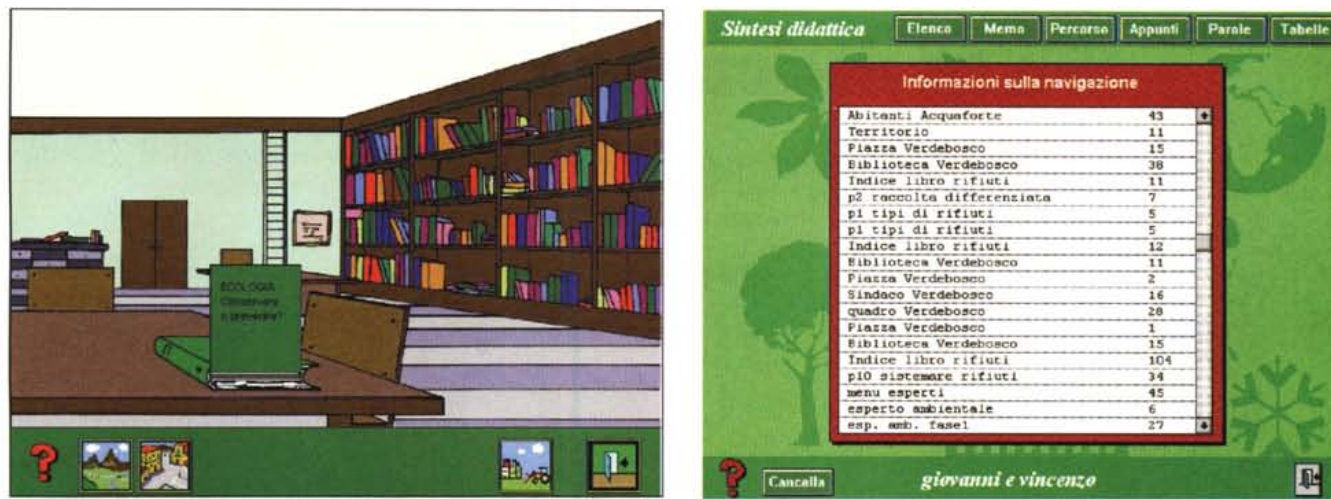

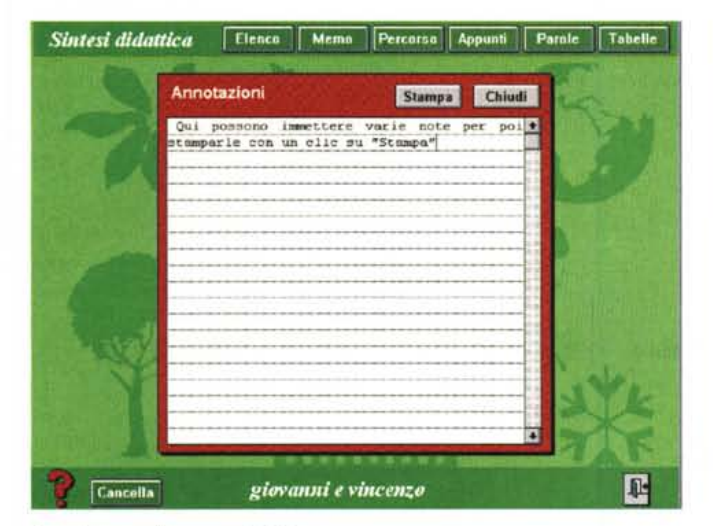

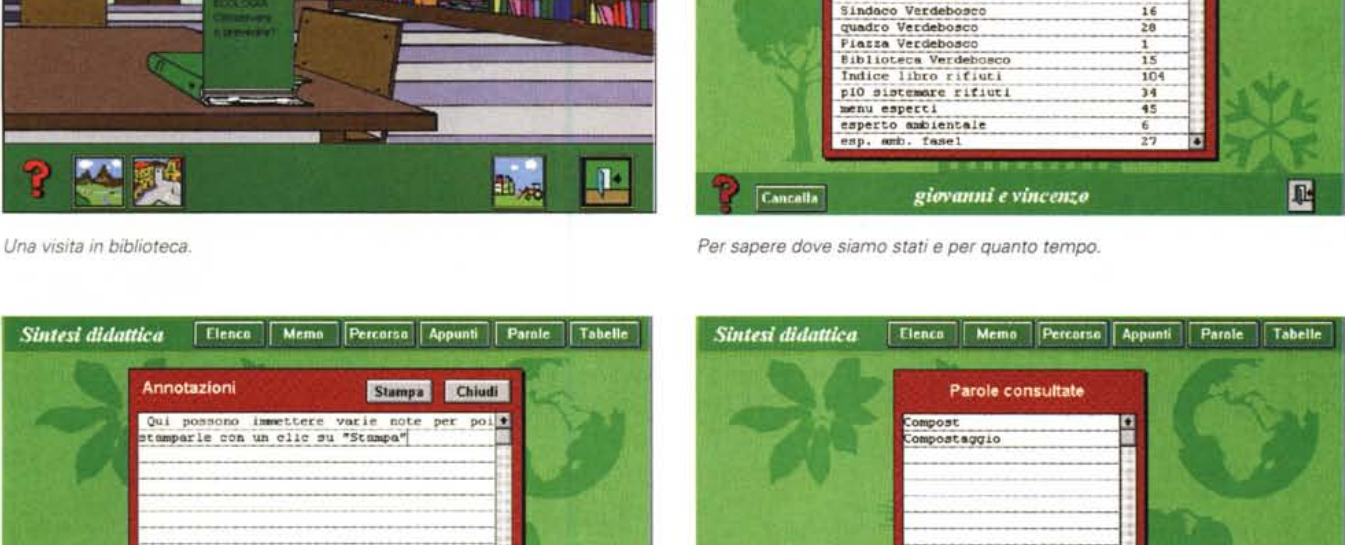

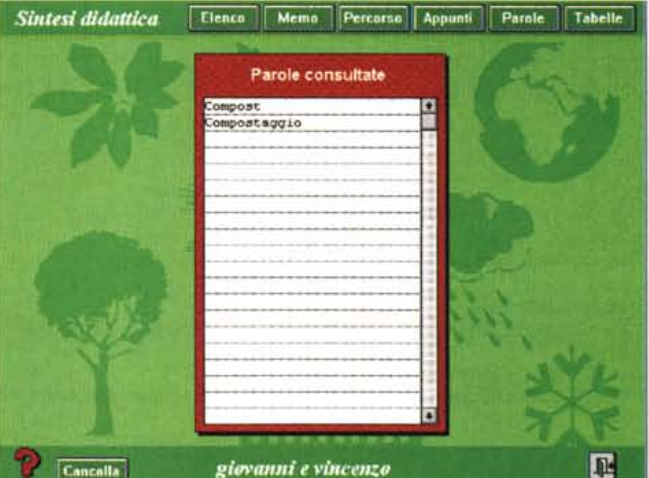

*Annotazioni sul percorso didattico. Quali parole sono state consultate da Giovanni e Vincenzo?*

Un insegnante, vi chiederete voi?

Già, proprio così: Ecolandia si qualifica come gioco ma anche come strumento didattico di livello, frutto della collaborazione di diversi esperti (ci si accorge immediatamente che si è davanti ad un prodotto ben pensato e realizzato, anche senza essere degli esperti di didattica o di psicologia).

Ma è bene che vi proponga qualche passo dal manualetto (meno di 30 pagine) che accompagna Ecolandia:

« .. Divisi in piccoli gruppi (due o tre studenti al massimo) i ragazzi lavorano al computer portando avanti il compito loro proposto per almeno tre sedute, con un tempo minimo complessivo di 6-6 ore per ciascun gruppo. Naturalmente è possibile lavorare anche da soli a questa attività, ma noi proponiamo **il** lavoro a coppie come modalità privilegiata per apprendere: interagendo con un compagno è necessario esplicitare le proprie opinioni, negoziare le scelte di itinerario da percorrere riflettendo quindi sia su quali informazioni è meglio andare a cercare sia sul contenuto stesso delle informazioni,

L'organizzazione della classe durante questa fase dipende dal numero di computer disponibili nella scuola»,

Questo passo è citato solo per ribadire il fatto che Ecolandia è concepito come strumento didattico, utilizzabile anche in ambito scolastico,

## *Conclusioni*

Giocare o studiare? L'eterno dilemma dello studente potrebbe essere in

parte risolto con strumenti interattivi come Ecolandia: impariamo giocando, in modo naturale e spontaneo, utilizzando degli strumenti che ci consentono di rivedere facilmente, ed eventualmente correggere, **il** lavoro svolto,

Come tutto ciò che è nuovo, anche questo gioco didattico potrà probabilmente essere migliorato con interventi in più aree, Intanto però, studente o insegnante, non mancherei di vederlo a fondo,

Mi auguro di vedere nel prossimo futuro altri prodotti di questo genere, destinati anche ad un pubblico di adulti, ad esempio dei prodotti di divulgazione scientifica; alla Piero Angela, tanto per intenderci!